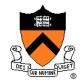

# Passive Dynamics and Particle Systems

COS 426, Spring 2017 Princeton University

#### **Animation & Simulation**

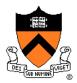

- Animation
  - Make objects change over time according to scripted actions

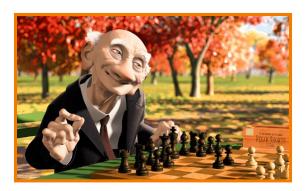

Pixar

- Simulation / dynamics
  - Predict how objects change over time according to physical laws

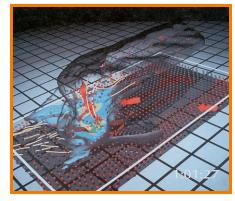

University of Illinois

#### **Animation & Simulation**

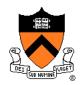

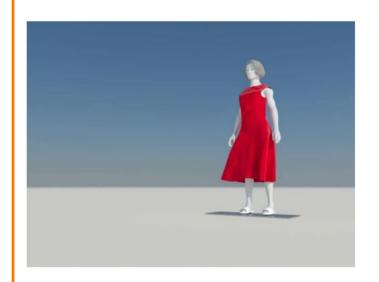

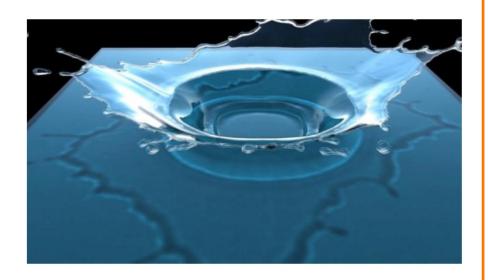

#### Keyframing

- good for characters and simple motion
- but many physical systems are too complex

#### **Simulation**

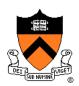

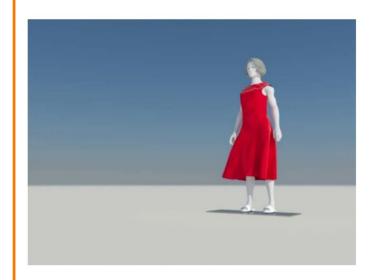

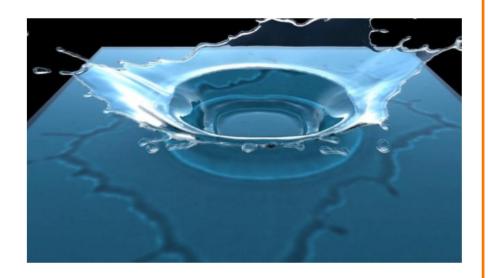

- 1. Identify/derive mathematical model (ODE, PDE)
- 2. Develop computer model
- 3. Simulate

#### **Simulation**

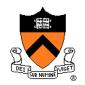

#### Equations known for a long time

- Motion (Newton, 1660)
- Elasticity
- (Hooke, 1670)

$$d/dt(m\mathbf{v}) = \mathbf{f}$$

$$\sigma = \mathbf{E} \mathbf{\epsilon}$$

$$\rho \left( \frac{\partial \mathbf{v}}{\partial t} + \mathbf{v} \cdot \nabla \mathbf{v} \right) = -k \nabla \rho + \rho \mathbf{g} + \mu \nabla^2 \mathbf{v}$$

Fluids (Navier, Stokes, 1822)

1938: Zuse Z1

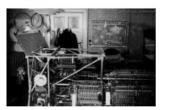

0.2 ops

**2014**: Tianhe-2 @ NUDT (China)

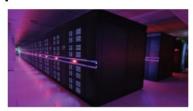

54,902 teraflops (3.12M cores)

#### **Simulation**

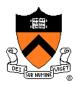

#### Physically-based simulation

- Computational Sciences
  - Reproduction of physical phenomena
  - Predictive capability (accuracy!)
  - Substitute for expensive experiments

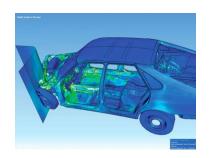

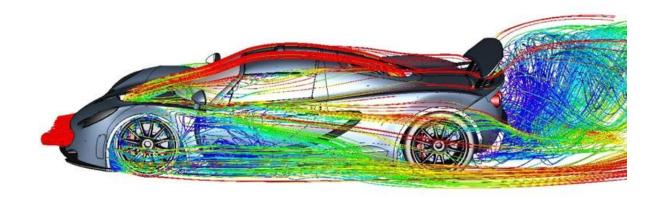

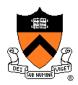

#### Physically-based simulation

- Computational Sciences
  - Reproduction of physical phenomena
  - Predictive capability (accuracy!)
  - Substitute for expensive experiments

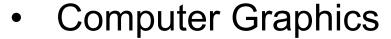

- Imitation of physical phenomena
- Visually plausible behavior
- Speed, stability, art-directability

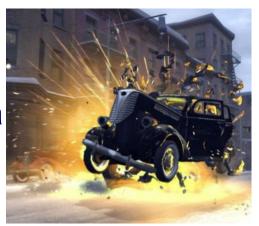

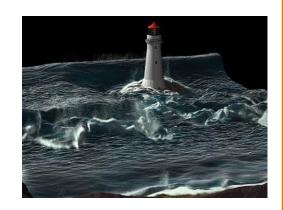

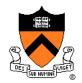

• Art-directability

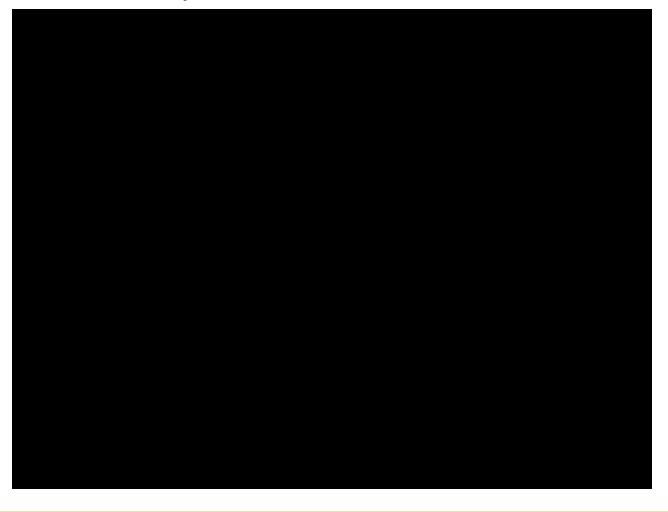

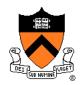

Speed

https://www.youtube.com/watch?v=8jD1bz4N3 0

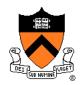

Stability

https://www.youtube.com/watch?v=tT81VPk\_ukU

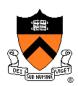

- Rigid bodies
  - Collision
  - Fracture
- Fluids
- Elasticity
  - Muscle + skin
  - Paper
  - Hair
  - Cloth
- ...

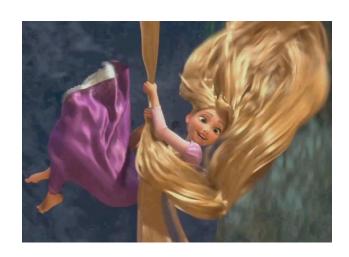

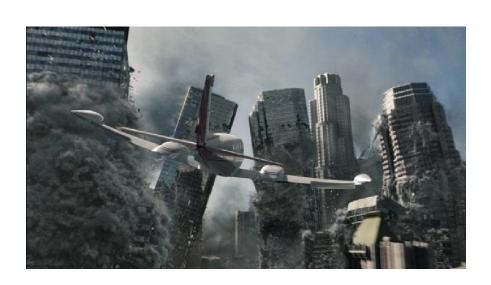

#### **Dynamics**

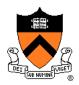

#### Passive--no muscles or motors

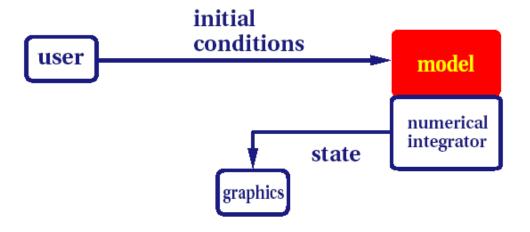

particle systems leaves water spray clothing

#### Active--internal source of energy

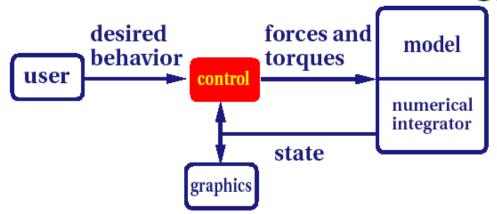

running human trotting dog swimming fish

#### **Passive Dynamics**

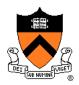

- No muscles or motors
  - Smoke
  - Water
  - Cloth
  - Fire
  - Fireworks
  - Dice

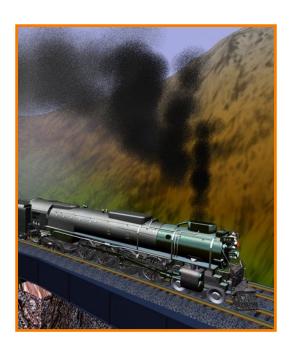

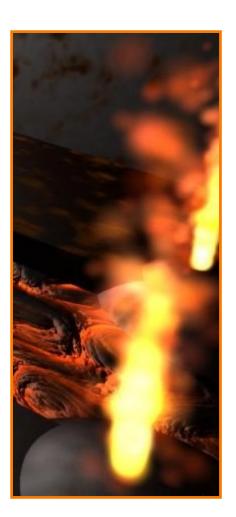

## **Passive Dynamics**

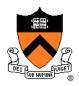

- Physical laws
  - Newton's laws
  - Hooke's law
  - Etc.
- Physical phenomena
  - Gravity
  - Momentum
  - Friction
  - Collisions
  - Elasticity
  - Fracture

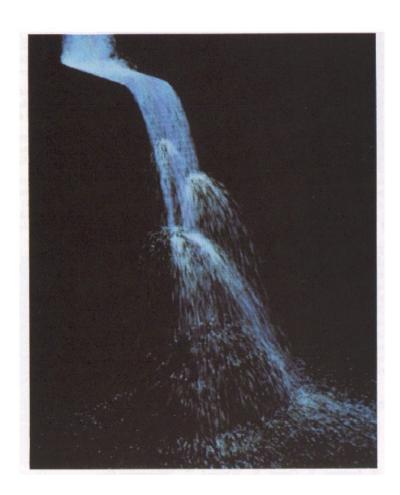

## **Particle Systems**

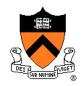

- A particle is a point mass
  - Position
  - Velocity
  - Mass
  - Drag
  - Elasticity
  - Lifetime
  - Color

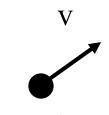

$$p = (x,y,z)$$

- Use many particles to model complex phenomena
  - Keep array of particles
  - Newton's laws

#### **Particle Systems**

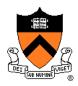

- For each frame:
  - For each simulation step (Δt)
    - Create new particles and assign attributes
    - Update particles based on attributes and physics
    - Delete any expired particles
  - Render particles

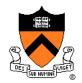

- Where to create particles?
  - Predefined source
  - Where particle density is low
  - Surface of shape
  - etc.

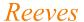

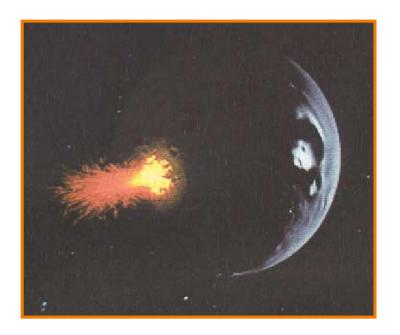

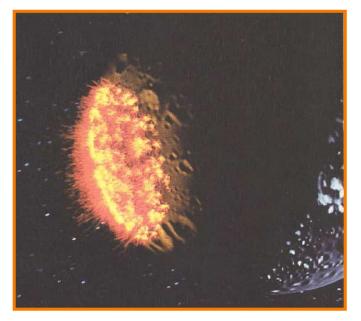

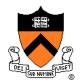

- Where to create particles?
  - Predefined source
  - Where particle density is low
  - Surface of shape
  - o etc.

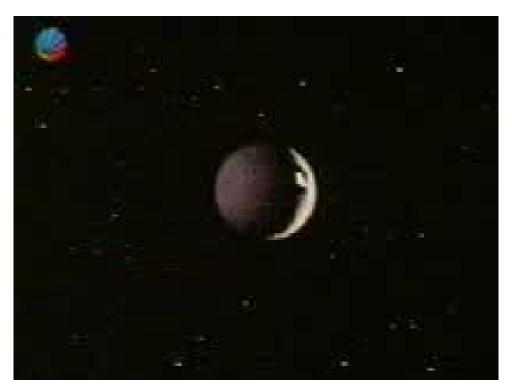

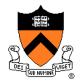

- Example: particles emanating from shape
  - Line
  - Box
  - Circle
  - Sphere
  - Cylinder
  - Cone
  - Mesh

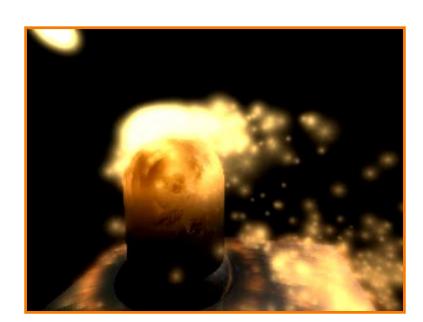

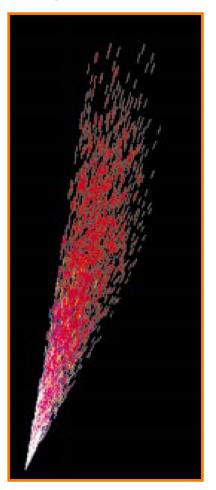

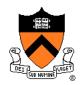

• Example: particles emanating from sphere

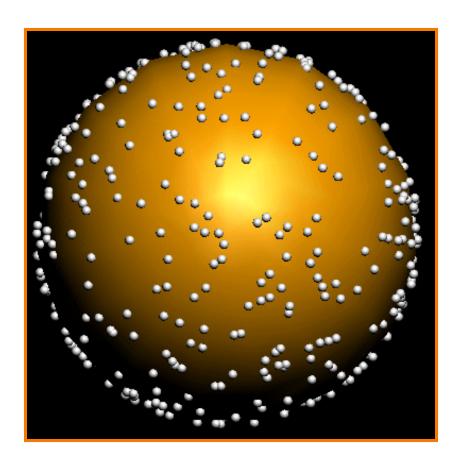

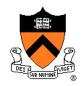

Example: particles emanating from sphere

#### Selecting random position on surface of sphere

- 1. z = random[-r, r]
- 2. phi = random  $[0, 2\pi)$
- 3.  $d = sqrt(r^2 z^2)$
- 4. px = cx + d \* cos(phi)
- 5. py = cy + d \* sin(phi)
- 6. pz = cz + z

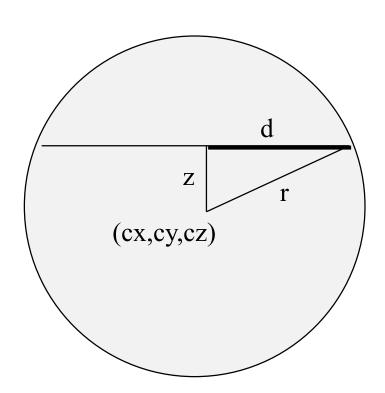

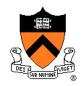

Example: particles emanating from sphere

#### Selecting random direction within angle cutoff of normal

- 1. N = surface normal
- 2. A = any vector on tangent plane
- 3.  $t1 = random [0, 2\pi)$
- 3. t2 = random [0, sin(angle cutoff))
- 4. V = rotate A around N by t1
- 5. V = rotate V around VxN by acos(t2)

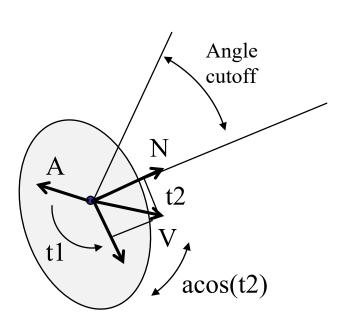

# **Example: Fountains**

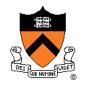

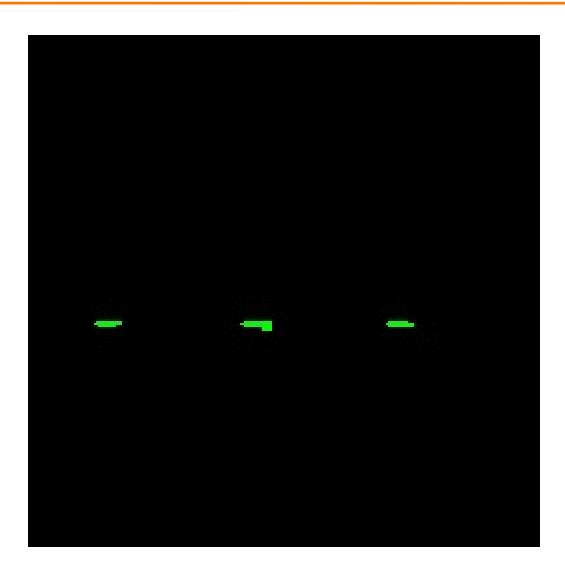

#### **Particle Systems**

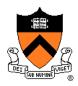

- For each frame:
  - For each simulation step (Δt)
    - Create new particles and assign attributes
    - Update particles based on attributes and physics
    - Delete any expired particles
  - Render particles

#### **Equations of Motion**

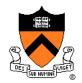

- Newton's Law for a point mass
  - ∘ f = ma

 Computing particle motion requires solving second-order differential equation

$$\ddot{x} = \frac{f(x, \dot{x}, t)}{m}$$

 Add variable v to form coupled first-order differential equations: "state-space form"

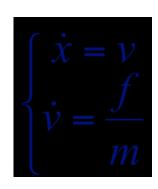

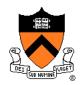

- Initial value problem
  - Know x(0), v(0)
  - Can compute force (and therefore acceleration)
     for any position / velocity / time

Compute x(t) by forward int

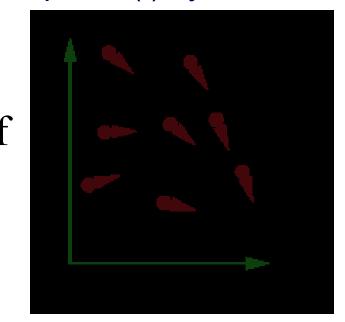

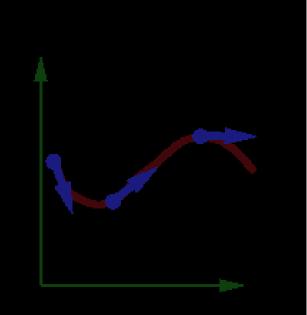

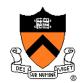

Forward (explicit) Euler integration

Euler Step (1768)

$$y_{n+1} = y_n + h \cdot f(t_n, y_n)$$

- Idea: start at initial condition and take a step into the direction of the tangent.
- Iteration scheme:  $y_n \rightarrow f(t_n, y_n) \rightarrow y_{n+1} \rightarrow f(t_{n+1}, y_{n+1}) \rightarrow \dots$

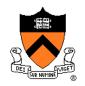

- Forward (explicit) Euler integration
  - $\circ x(t+\Delta t) \leftarrow x(t) + \Delta t v(t)$
  - $\circ$  v(t+ $\Delta$ t)  $\leftarrow$  v(t) +  $\Delta$ t f(x(t), v(t), t) / m

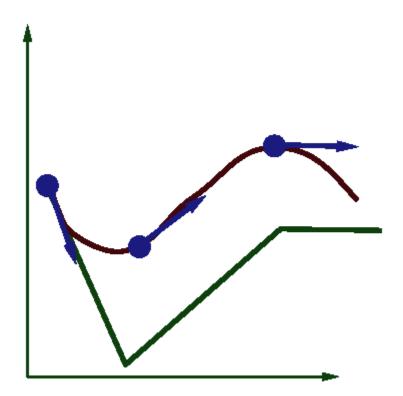

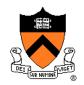

- Forward (explicit) Euler integration
  - $\circ x(t+\Delta t) \leftarrow x(t) + \Delta t v(t)$
  - $\circ$  v(t+ $\Delta$ t)  $\leftarrow$  v(t) +  $\Delta$ t f(x(t), v(t), t) / m
- Problem:
  - Accuracy decreases as Δt gets bigger

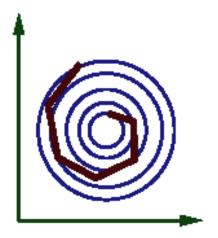

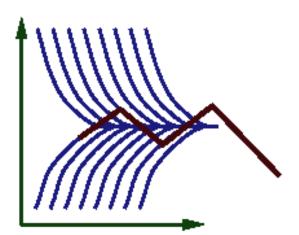

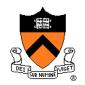

- Midpoint method (2<sup>nd</sup>-order Runge-Kutta)
  - 1. Compute an Euler step
  - 2. Evaluate f at the midpoint of Euler step
  - 3. Compute new position / velocity using midpoint velocity / acceleration

$$\circ \ \, \mathsf{x}_{\mathsf{mid}} \leftarrow \mathsf{x}(\mathsf{t}) + \Delta \mathsf{t} \, / \, 2 \, * \, \mathsf{v}(\mathsf{t})$$

$$\circ v_{mid} \leftarrow v(t) + \Delta t / 2 * f(x(t), v(t), t) / m$$

∘ 
$$x(t+\Delta t) \leftarrow x(t) + \Delta t ∨_{mid}$$

$$\circ v(t+\Delta t) \leftarrow v(t) + \Delta t f(x_{mid}, v_{mid}, t) / m$$

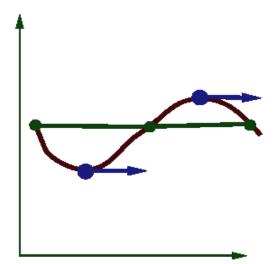

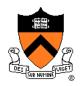

- Adaptive step size
  - Repeat until error is below threshold
    - 1. Compute x<sub>h</sub> by taking one step of size h
    - 2. Compute  $x_{h/2}$  by taking 2 steps of size h / 2
    - 3. Compute error =  $|x_h x_{h/2}|$
    - 4. If (error < threshold) break
    - 5. Else, reduce step size and try again

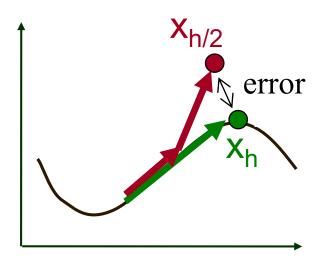

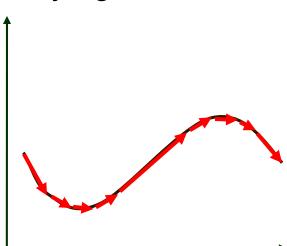

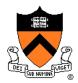

#### **Explicit Euler step**

$$y_{n+1} = y_n + hf(t_n, y_n)$$

#### Implicit Euler step

$$y_{n+1} = y_n + hf(t_{n+1}, y_{n+1})$$

Why are these methods called like this?

- Explicit: all quantities are known (given explicitly)
- Implicit:  $y_{n+1}$  is unknown (given implicitly)

 $\rightarrow$  solve (nonlinear) equation(s)!

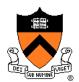

#### **Explicit Euler step**

$$y_{n+1} = y_n + hf(t_n, y_n)$$

#### Implicit Euler step

$$y_{n+1} = y_n + hf(t_{n+1}, y_{n+1})$$

Why are these methods called like this?

- Explicit: all quantities are known (given explicitly)
- Implicit:  $y_{n+1}$  is unknown (given implicitly)
- Stability conditions for Euler

- Explicit 
$$y_n = (1 + h\lambda)^n y_0 < \infty \Leftrightarrow |1 + h\lambda| < 1$$

- Implicit 
$$y_n = (1 - h\lambda)^{-n} y_0 < \infty \Leftrightarrow |1 - h\lambda|^{-1} < 1$$

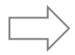

Implicit Euler is stable for all h > 0!

#### **Particle System Forces**

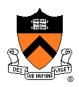

- Force fields
  - Gravity, wind, pressure
- Viscosity/damping
  - Drag, friction
- Collisions
  - Static objects in scene
  - Other particles
- Attraction and repulsion
  - Springs between neighboring particles (mesh)
  - Gravitational pull, charge

#### **Particle System Forces**

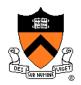

- Gravity
  - Force due to gravitational pull (of earth)
  - g = acceleration due to gravity (m/s²)

$$f_g = mg$$
  $g = (0, -9.80665, 0)$ 

## **Particle System Forces**

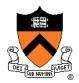

#### Drag

- Force due to resistance of medium
- k<sub>drag</sub> = drag coefficient (kg/s)

$$f_d = -k_{drag}v$$

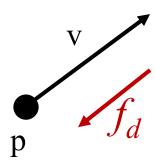

Air resistance sometimes taken as proportional to v<sup>2</sup>

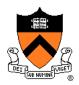

- Sinks
  - Force due to attractor in scene

$$f_s = \frac{\text{intensity}}{c_a + l_a \cdot d + q_a \cdot d^2}$$

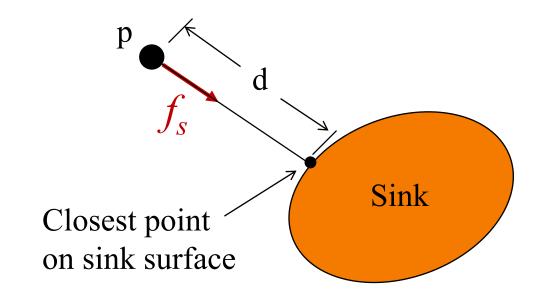

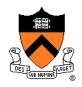

- Gravitational pull of other particles
  - Newton's universal law of gravitation

$$f_G = G \frac{m_1 \cdot m_2}{d^2}$$

$$G = 6.67428 \times 10^{-11} \text{ N m}^2 \text{ kg}^{-2}$$

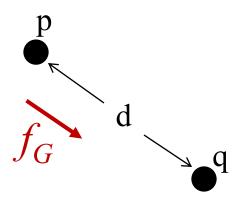

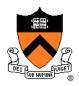

#### Springs

Hooke's law

$$f_H(p) = k_s(d(p,q)-s) D$$

$$D = (q - p) / ||q - p||$$

$$d(p,q) = ||q - p||$$

$$s = \text{resting length}$$

$$k_s = \text{spring coefficient}$$

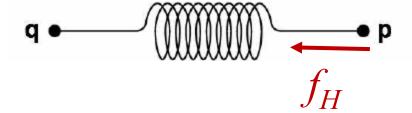

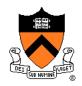

#### Springs

Hooke's law with damping

$$f_H(p) = \left[ k_s \left( d(p,q) - s \right) + k_d \left( v(q) - v(p) \right) \cdot D \right] D$$

$$D = (q - p)/||q - p||$$

$$d(p,q) = ||q - p||$$

$$s = \text{resting length}$$

$$k_s = \text{spring coefficient}$$

$$k_d = \text{damping coefficient}$$

$$v(p) = \text{velocity of p}$$

$$v(q) = \text{velocity of q}$$

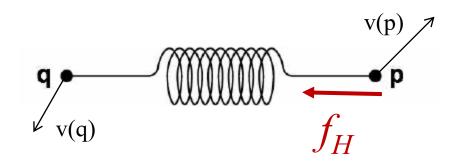

$$k_d \sim 2\sqrt{mk_s}$$

## **Example: Rope**

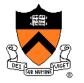

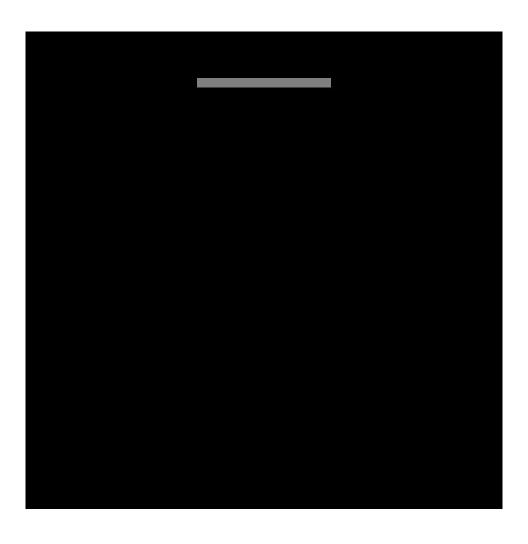

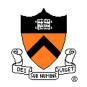

Spring-mass mesh

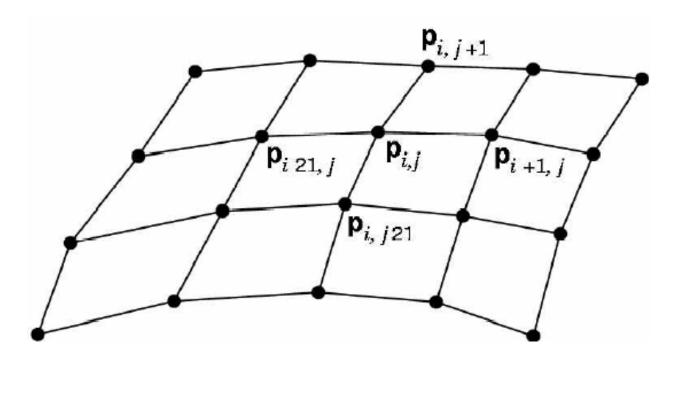

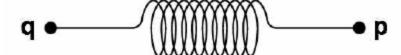

## **Example: Cloth**

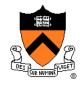

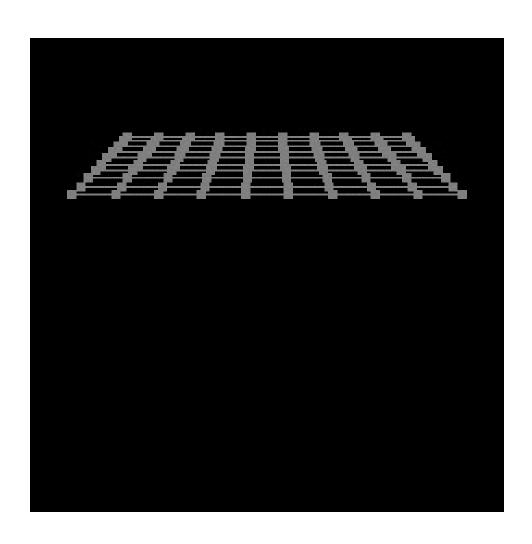

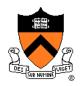

- Collisions
  - Collision detection
  - Collision response

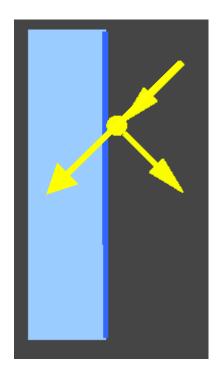

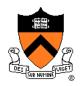

- Collision detection
  - Intersect ray with scene
  - Compute up to Δt at time of first collision, and then continue from there

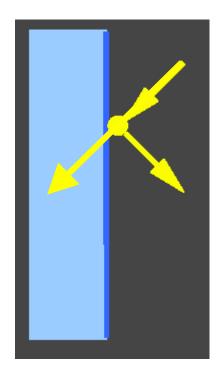

#### **Collision Detection**

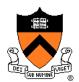

**Bounding Volumes** 

# oatial Partitioning

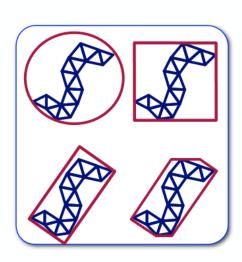

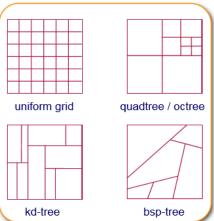

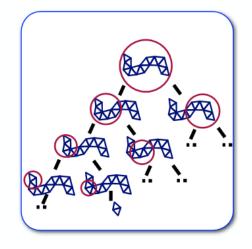

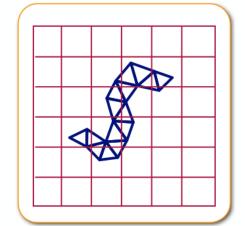

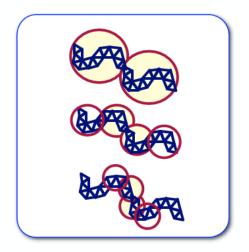

|   | 1 | 1 2 | 1 2 | 2 |   |
|---|---|-----|-----|---|---|
|   | 1 | 1 2 | 1 2 | 2 |   |
|   | 1 | 1 2 | 2   | 2 | 2 |
| 1 | 1 | 1   |     | 2 | 2 |
|   |   |     |     |   |   |

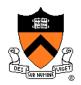

- Collision response
  - No friction: elastic collision
     (for m<sub>target</sub> >> m<sub>particle</sub>: specular reflection)

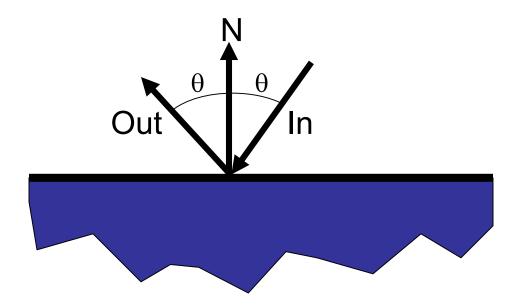

 Otherwise, total momentum conserved, energy dissipated if inelastic

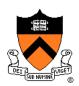

- Impulse driven
  - Manipulation of velocities
  - Fast, more difficult to compute
- Force driven
  - Penetration induces forces
  - Slow, easy to compute
- Position based response
  - Approximate, non physical
  - Lightweight

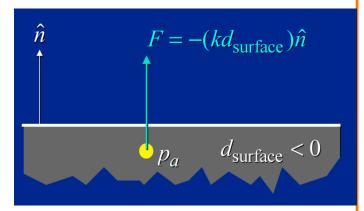

https://www.pixar.com/assets/pbm2001/pdf/slidesh.pdf

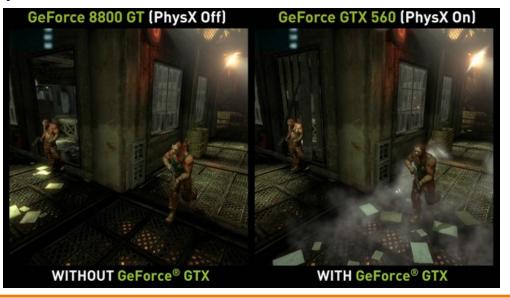

## **Example: Bouncing**

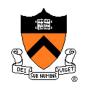

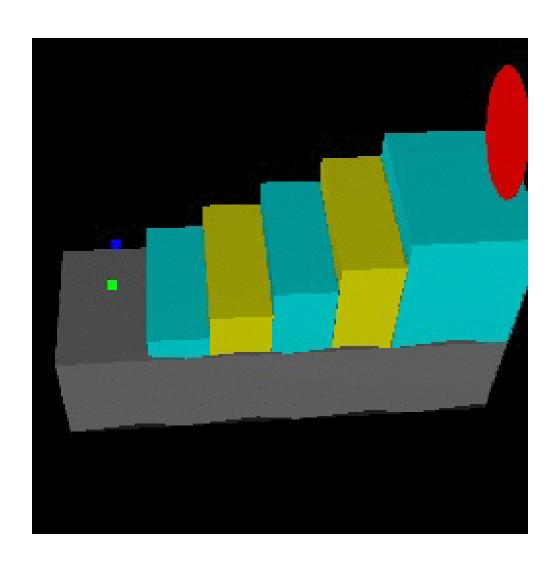

Ning Jin COS 426, 2013

#### **Particle Systems**

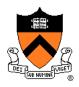

- For each frame:
  - For each simulation step (Δt)
    - Create new particles and assign attributes
    - Update particles based on attributes and physics
    - Delete any expired particles
  - Render particles

#### **Deleting Particles**

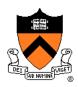

- When to delete particles?
  - When life span expires
  - When intersect predefined sink surface
  - Where density is high
  - Random

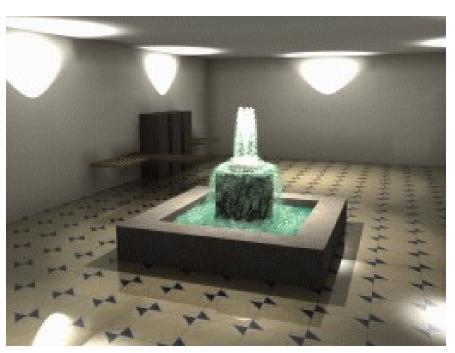

#### **Particle Systems**

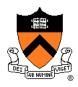

- For each frame:
  - For each simulation step (Δt)
    - Create new particles and assign attributes
    - Update particles based on attributes and physics
    - Delete any expired particles
  - Render particles

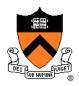

- Rendering styles
  - > Points
  - Polygons
  - Shapes
  - Trails
  - etc.

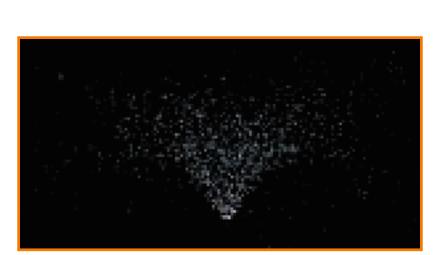

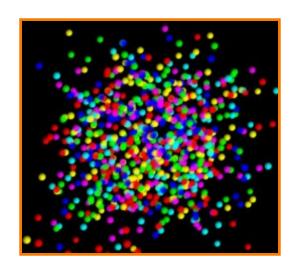

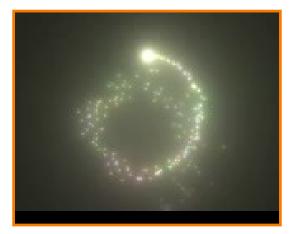

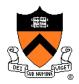

- Rendering styles
  - Points
  - > Textured polygons: sprites
  - Shapes
  - Trails
  - o etc.

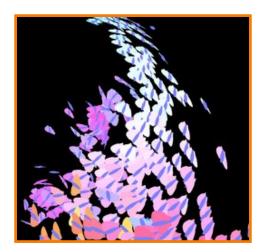

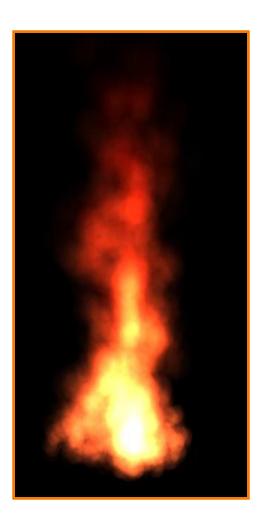

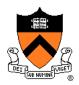

- Rendering styles
  - Points
  - Polygons
  - > Shapes
  - Trails
  - etc.

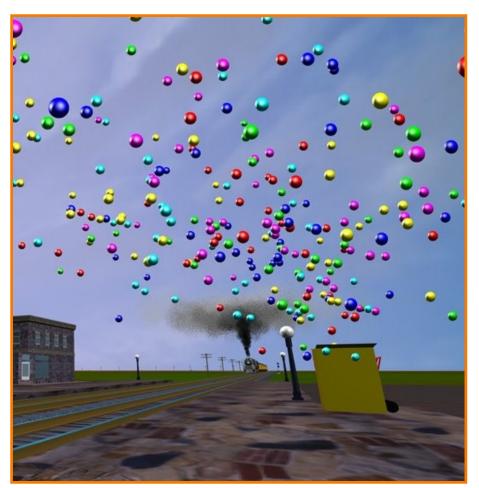

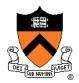

- Rendering styles
  - Points
  - Polygons
  - Shapes
  - > Trails
  - etc.

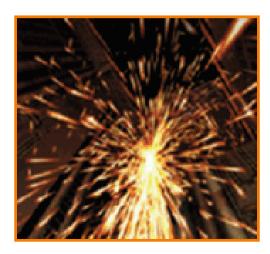

McAllister

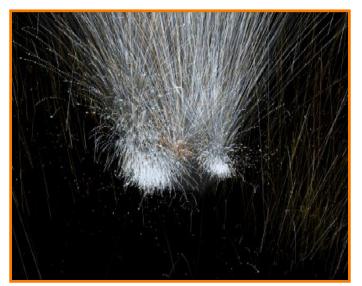

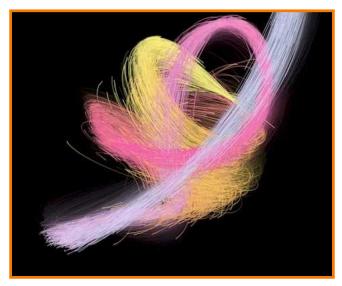

## **Putting it All Together**

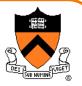

- Examples
  - Smoke
  - Water
  - Cloth
  - Fire
  - Fireworks
  - Dice

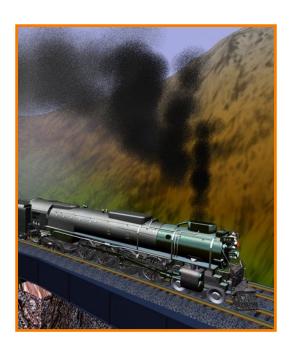

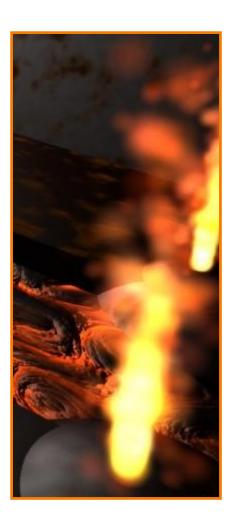

# Example: "Smoke"

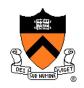

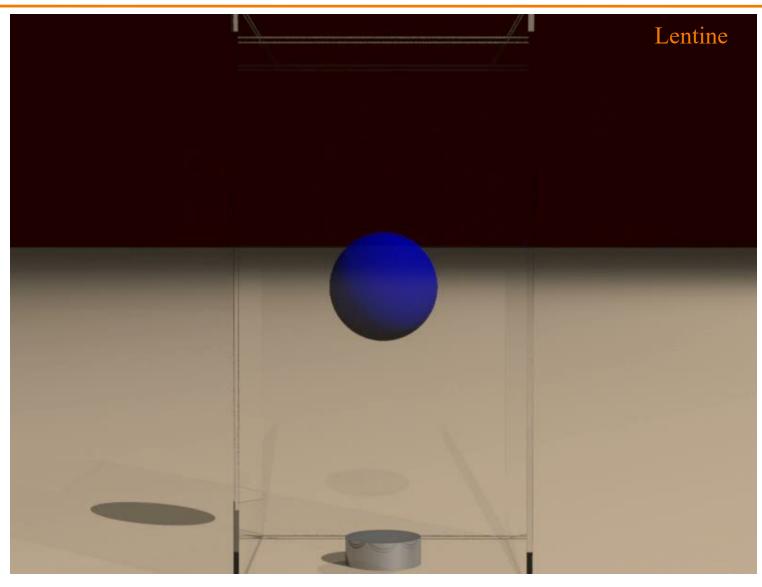

# **Example: Fire**

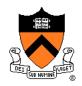

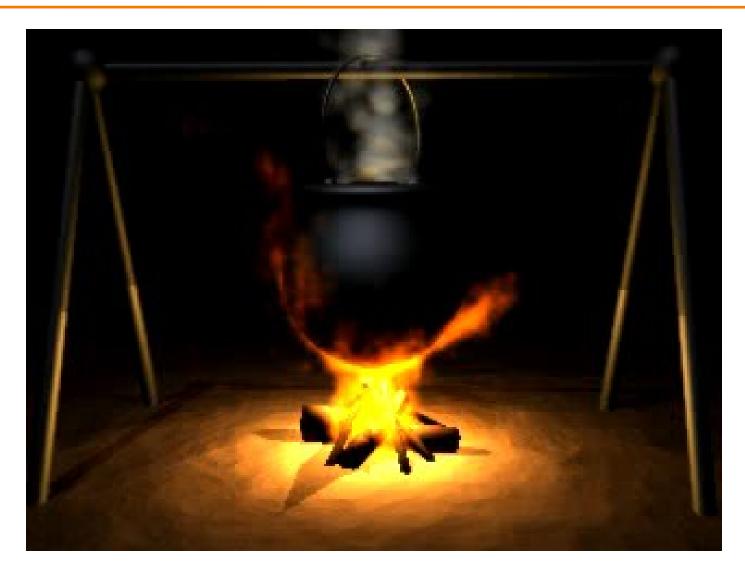

# **Example: Cloth**

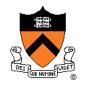

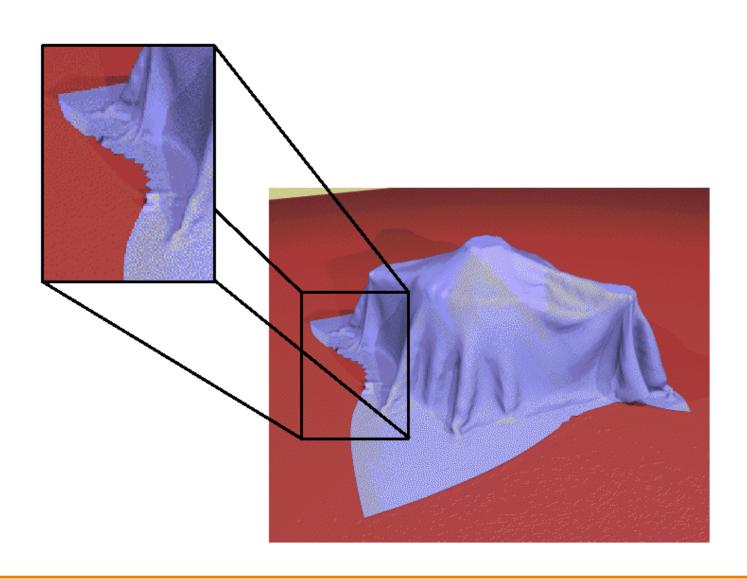

# **Example: Cloth**

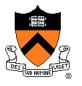

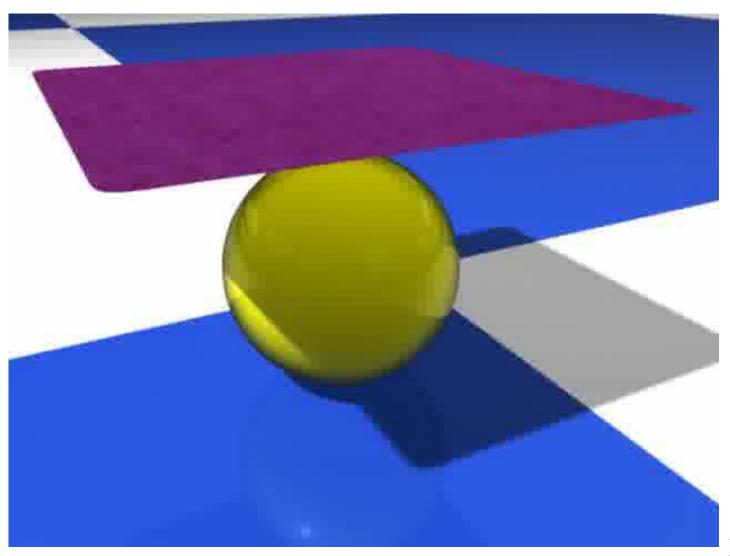

Bender

## **Example: Bouncing Particles**

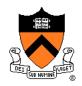

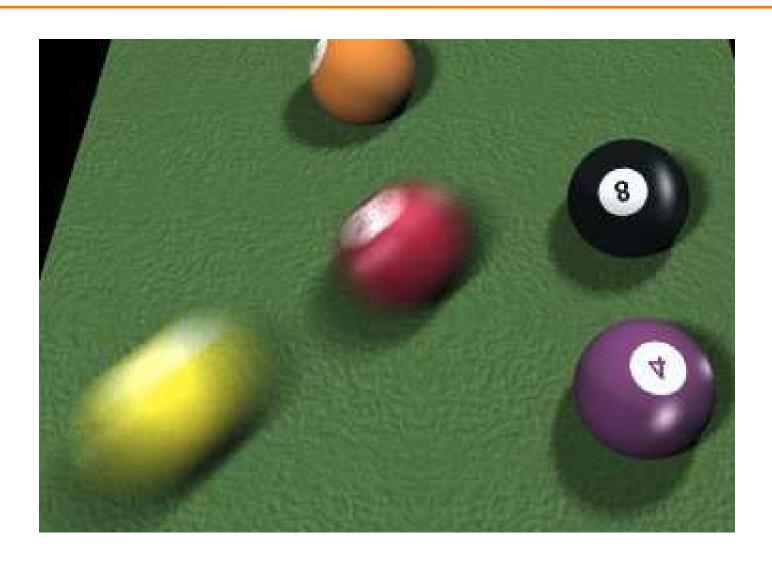

## **Example: Bouncing Particles**

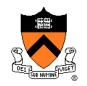

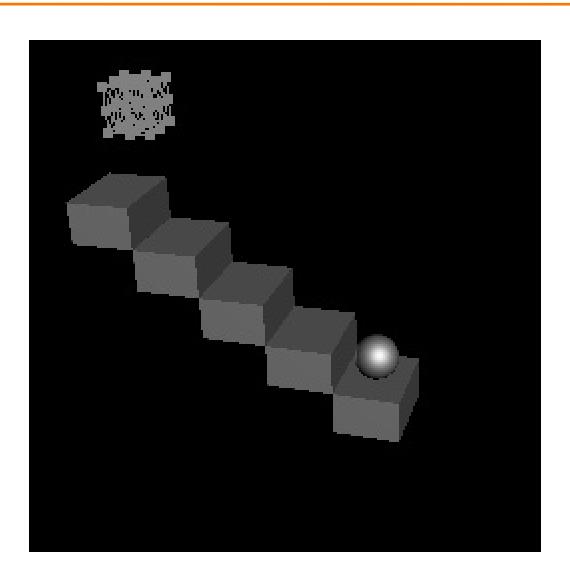

Zhaoyang Xu COS 426, 2007

## **Example: More Bouncing**

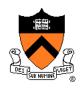

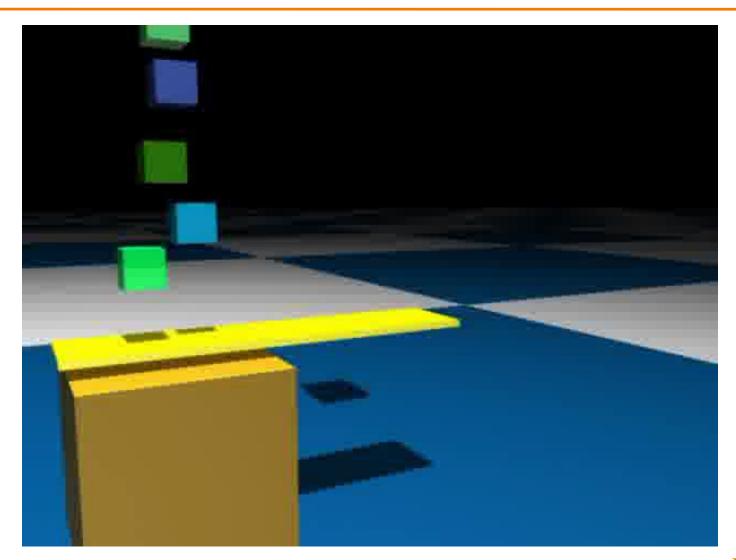

## **Example: Flocks & Herds**

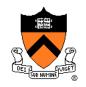

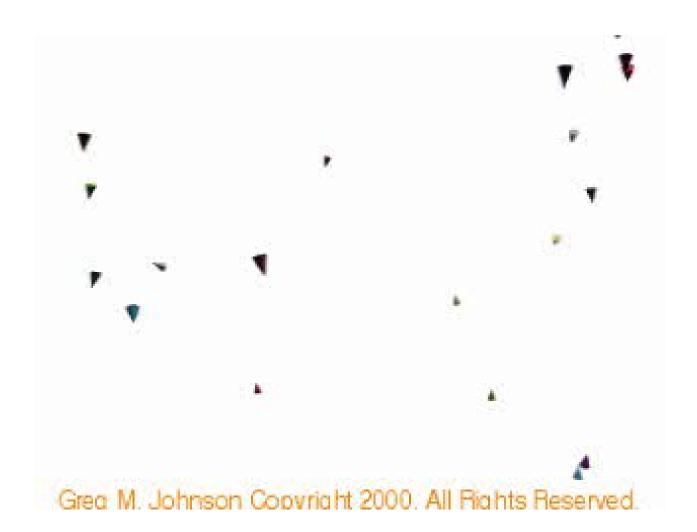

Reynolds

#### **Summary**

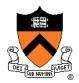

- Particle systems
  - Lots of particles
  - Simple physics
- Interesting behaviors
  - Waterfalls
  - Smoke
  - Cloth
  - Flocks
- Solving motion equations
  - For each step, first sum forces,
     then update position and velocity

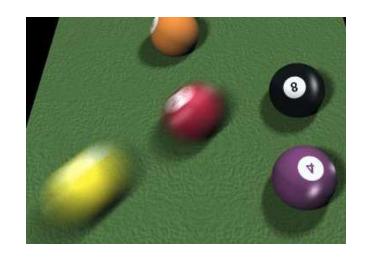